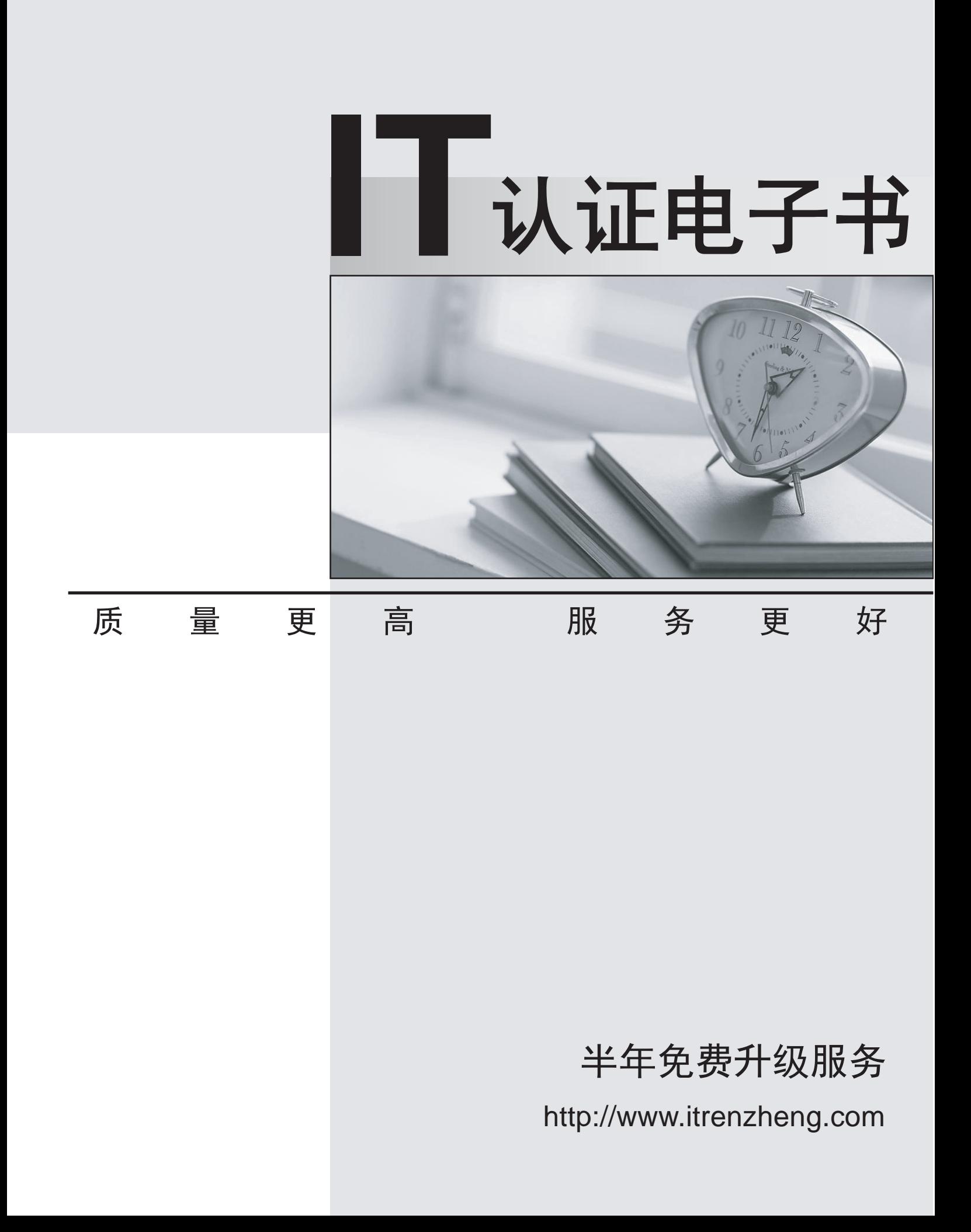

## **Exam** : **000-M47**

## **Title** : IBM Lotus Quickr Technical Sales Mastery Test v1

## **Version** : DEMO

The safer , easier way to help you pass any IT exams.

1. In order to obtain data from external servers and mashing the data up within the Lotus iNotes page, the iNotes Proxy Servlet was introduced on the Lotus Domino Server to resolve issues of cross-site scripting security restrictions imposed by browsers.

What three specific contexts for proxying does the iNotes Proxy Servlet have:

A. BasicProxy, GoogleProxy, QuickrProxy

- B. GoogleProxy, QuickrProxy, DominoProxy
- C. QuickrProxy,LotusNotesProxy,DominoProxy
- D. iNotesProxy, QuickrProxy, DominoProxy

Answer: A

- 2. How do you select the User Directory for Quickr ?
- A. Access Domino server document using the Domino Administrator client, Choose User Directory under the Basic Tab to select the appropriate directory type
- B. Access Quickr Site Administration, click on User Directory > Change Directory > Select the appropriate directory type and the state of the state of the state of the state of the state of the state of the state of the state of the state of the state of the state of the state of the state of the state of the state of the stat
- C. Open qpconfig.xml and append [ User Directory Type  $=$  <Dir type> ] to make Quickr use the appropriate directory type
- D. No configuration required. Quickr automatically selects the appropriate directory type during installation

Answer: B

- 3. Which technologies are best to change objects and properties in a Quickr Theme?
- A. Java And LotusScript
- B. HTML and CSS
- C. Formula and JavaScript
- D. AJAX and WSDL

Answer: B

- 4. Which of the following is supported when Lotus Quickr controls directory services and the user directory type is LDAP?
- A. Supports access to any directory that Lotus Domino server can access, including multiple directories accessed through Domino directory assistance
- B. Supports any user authentication method configured on the Lotus Domino server
- C. Supports one LDAP directory, and an optional additional LDAP directory for Lotus Quickr expanded membership use
- D. Supports Domino Internet Site documents Answer: C
- 5. What is the best technique to update resources for Themes in Quickr Services for Lotus Domino ?
- A. FTP
- B. Drag and Drop
- C. Quickr Extensions
- D. Shared File Control

Answer: B